# Formation

**« Créez votre propre base de données sur HEURIST »**

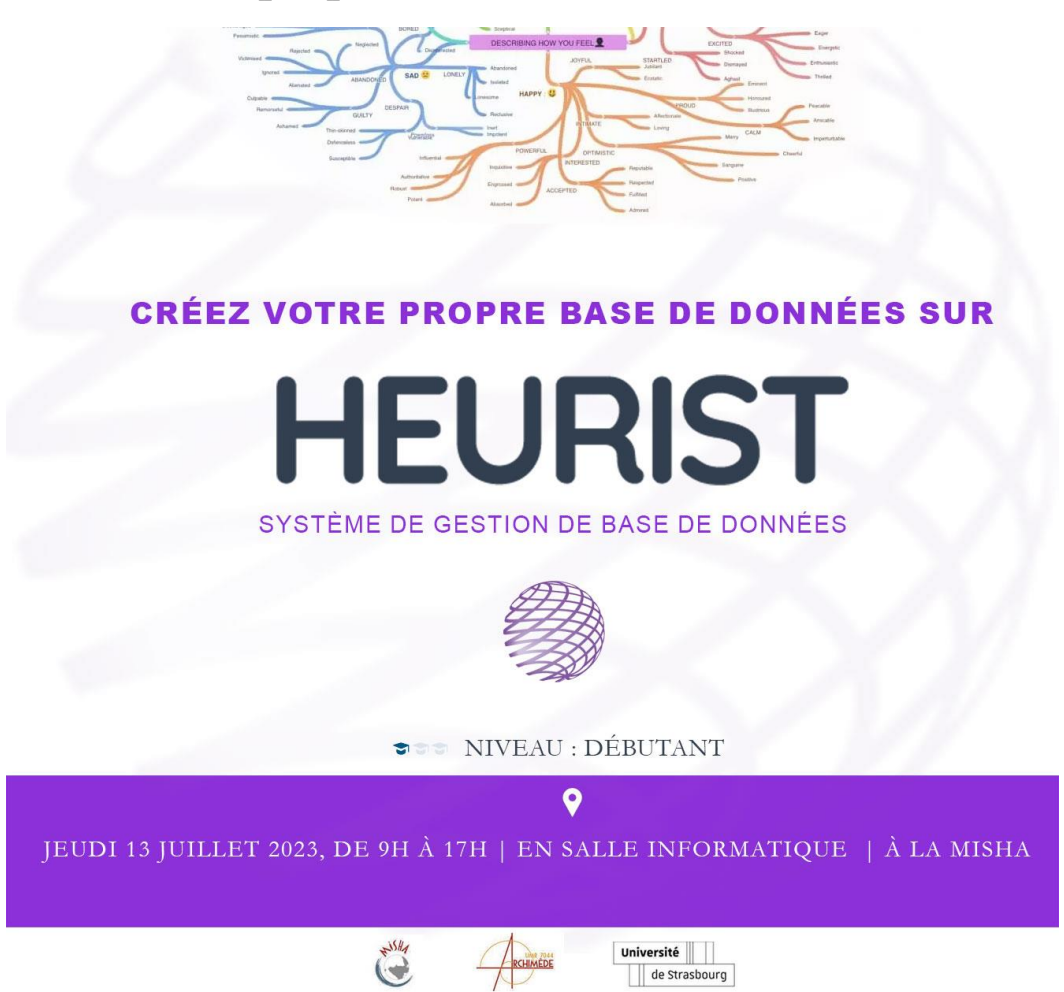

## **Information générale**

- Il est possible d'apporter son propre ordinateur portable.
- La formation se déroule uniquement en présentiel.
- Le nombre maximal de participant e s est fixé à 12 personnes.

### **La formation aura lieu 13 juillet en salle informatique à la MISHA (9h – 17h).**

**Objectif :** Être capable de concevoir sa propre base de données.

Nous ferons, dans un premier temps, un tour d'horizon sur les principales fonctionnalités dont dispose la plateforme Heurist. Et, dans un deuxième temps, des exercices pratiques vous permettant de construire pas à pas votre propre base de données.

Venez nombreuses et nombreux !

Niveau : débutant | Prérequis : aucun

#### **Lien pour s'inscrire à la formation**

<https://sondagesv3.unistra.fr/index.php/134921?newtest=Y&lang=fr>

Contacts pour informations complémentaires : [benkhalid@unistra.fr](mailto:benkhalid@unistra.fr)

# Programme de la formation

Introduction générale

- Qu'est-ce qu'Heurist ?
- Création de votre base de données (authentification, droits, configuration)
- Qu'est-ce qu'un « Enregistrements (Record) » ?
- **•** Créer un Enregistrement (Record)
- Créer un champ input typé
- Lister ses enregistrements (champs, intitulés, aide, ...)
- Comment supprimer un enregistrement (donnée)

#### Gestion des champs

- Bien construire ses champs
- Ajouter, éditer, supprimer un champ
- Gestion des champs (géospatialisés, chronologie, C14, etc.)
- Changer la visibilité d'un champ

#### Les vocabulaires

- Apprivoiser la notion de « Vocabulaires »
- Quelques pratiques pour bien organiser ses vocabulaires

#### Gérer les données (entrée / sortie)

- **Importer un jeu de données**
- Exporter des données

#### Gestion d'accès

- Gérer ses droits d'accès
- Propriété et visibilité d'un ensemble d'enregistrements

#### Publication

■ Publier vos données.

Séance Questions / Réponses